# Reminder: compiling & linking

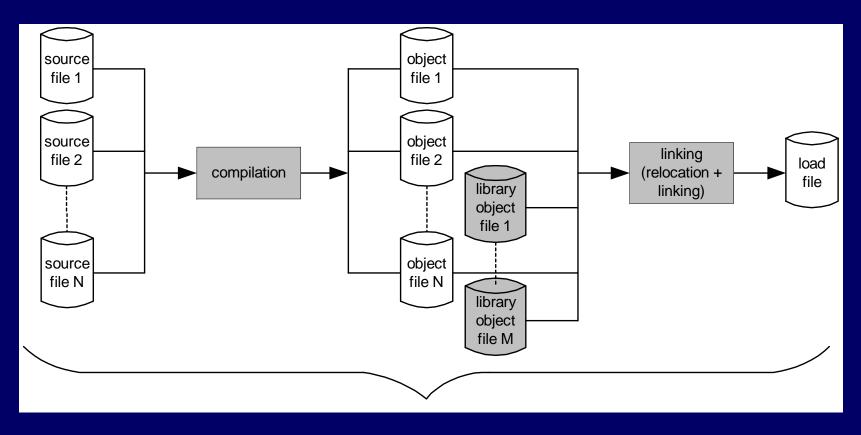

Usually performed by gcc/g++ in one uninterrupted sequence

# Linux object file format

- "ELF" stands for Executable and Linking Format
  - A 4-byte magic number followed by a series of named sections
- Addresses assume the object file is placed at memory address 0
  - When multiple object files are linked together, we must update the offsets (relocation)
- Tools to read contents: objdump and readelf – not available on all systems

```
\177ELF
.text
.rodata
.data
bss
.symtab
.rel.text
.rel.data
.debug
.line
Section
header table
```

#### **ELF** sections

- .text = machine code (compiled program instructions)
- .rodata = read-only data
- .data = initialized global variables
- .bss = "block storage start" for uninitialized global variables – actually just a placeholder that occupies no space in the object file
- symtab = symbol table with information about functions and global variables defined and referenced in the program

```
\177ELF
.text
.rodata
.data
.bss
.symtab
.rel.text
.rel.data
.debug
.line
Section
header table
```

# ELF Sections (cont.)

- rel.text = list of locations in .text section that need to be modified when linked with other object files
- .rel.data = relocation information for global variables referenced but not defined
- debug = debugging symbol table; only created if compiled with -g option
- .line = mapping between line numbers in source and machine code in .text; used by debugger programs

```
\177ELF
.text
.rodata
.data
bss
.symtab
.rel.text
.rel.data
.debug
.line
Section
header table
```

# Reminder again: ... linking

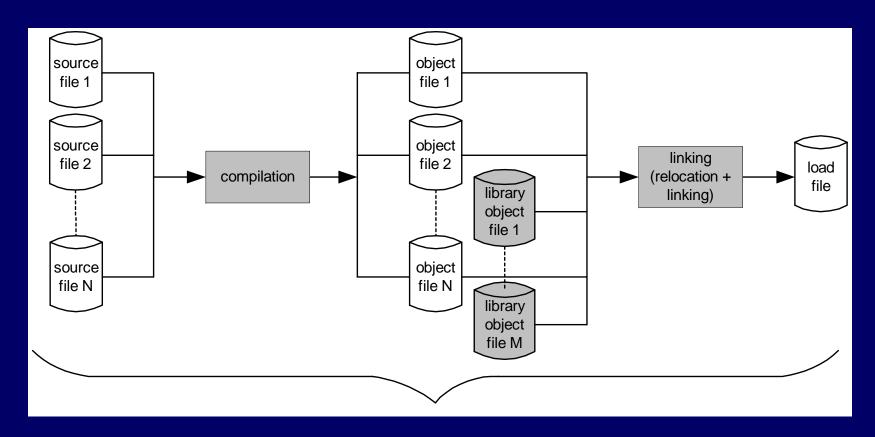

#### Creation of a load module

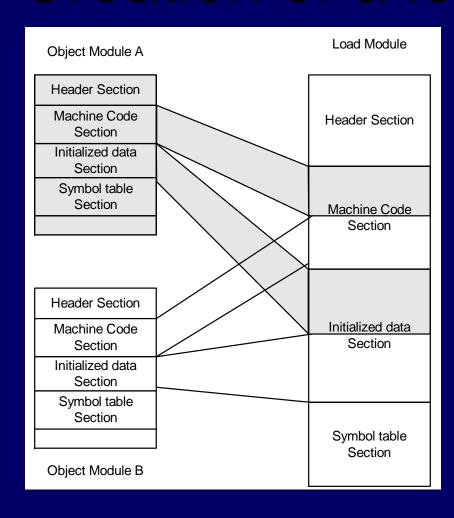

- Interleaved from multiple object modules
  - Sections must be "relocated"
- Addresses relative to beginning of a module
  - Necessary to translate from beginnings of object modules
- When loaded OS will translate again to absolute addresses

# Loading and memory mapping

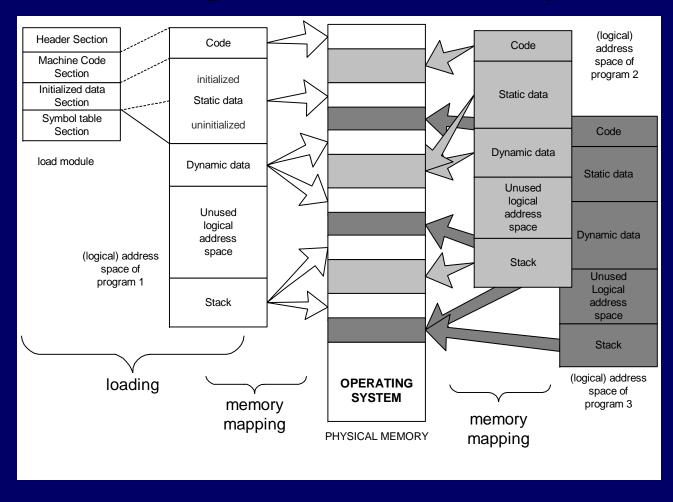

- Includes memory for stack, dynamic data (i.e., free store), and uninitialized global data
- Physical memory is shared by multiple programs

From source program to "placement" in memory during execution

# source program

```
int a[10]={0,1,2,3,4,5,6,7,8,9};
int b[10];

void main()
{
    int i;
    static int k = 3;

    for(i = 0; i < 10; i++) {
        printf("%d\n",a[i]);
        b[i] = k*a[i];
    }/*endfor*/
}/*end main*/</pre>
```

#### physical memory

code for printf()

code for top of for loop

code for call to printf()
code for b[i] = k\*a[i]

array a []

array **b[]** variable **k** 

# Dynamic memory allocation

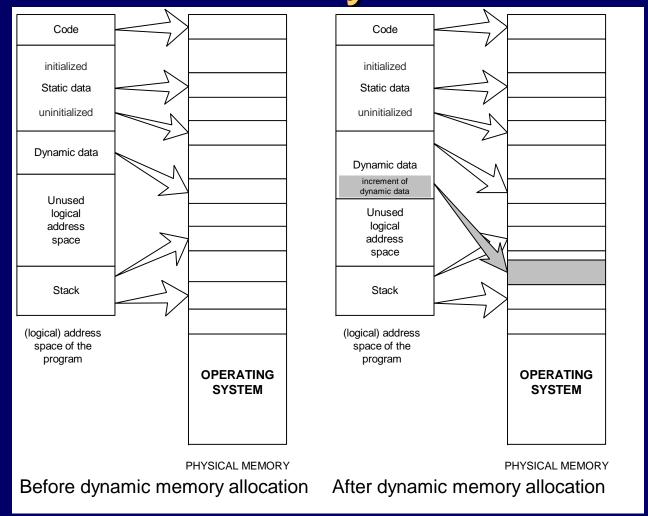

#### Sections of an executable file

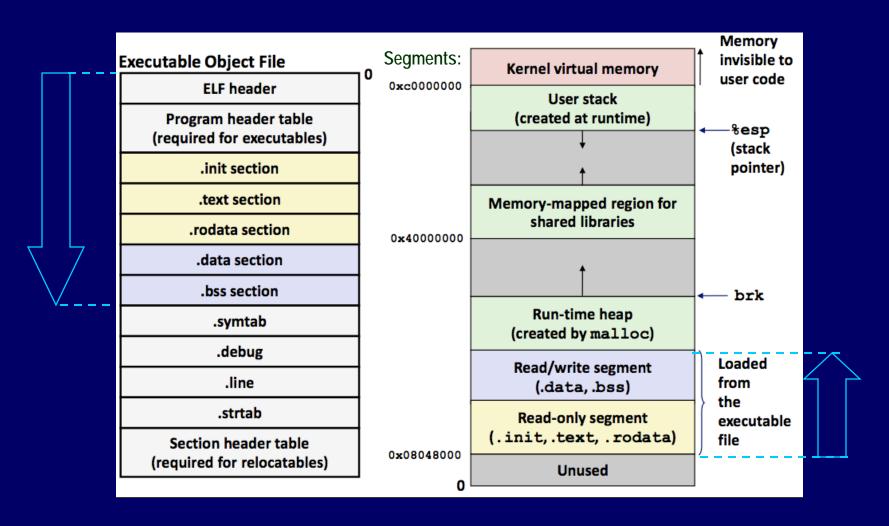

#### Variables and objects in memory

| 'A'      |        | 16916      |  |
|----------|--------|------------|--|
| 01000001 | 010000 | 1000010100 |  |

- Variables and data objects are data containers with names
- The value of the variable is the code stored in the container
- To evaluate a variable is to fetch the code from the container and interpret it properly
- To store a value in a variable is to code the value and store the code in the container
- The size of a variable is the size of its container

# Overflow is when a data code is larger than the size of its container

e.g., char i; // just 1 byte
int \*p = (int\*)&i; // legal
\*p = 1673579060;
 // result if "big endian" storage:

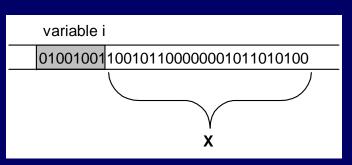

- If whole space (X) belongs to this program:
  - Seems OK if X does not contain important data for rest of the program's execution
  - Bad results or crash if important data are overwritten
- If all or part of X belongs to another process, the program is terminated by the OS for a memory access violation (i.e., segmentation fault)

#### More about overflow

 Previous slide showed example of "right overflow" – result truncated (also warning)

```
01000001<mark>010001...</mark>
```

- Compilers handle "left overflow" by truncating too (usually without any warning)
  - Easily happens: unsigned char i = 255;

```
11111111
```

i++; // What is the result of this increment?

100000000

# Placement & padding – word

 Compiler places data at word boundaries

```
- e.g., word = 4 bytes
```

• Imagine:

```
struct {
  char a;
  int b;
} x;
- Classes too
```

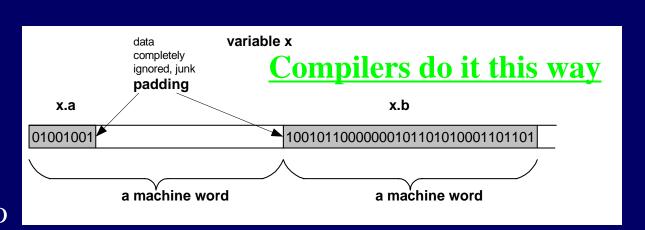

See/try ~mikec/cs32/demos/padding.cpp

#### Pointers are data containers too

- As its *value* is a memory address, we say it "points" to a place in memory
- It points at just 1 byte, so it must "know" what data type starts at that address
  - How many bytes?
  - How to interpret the bits?
- Question: What is stored in the 4 bytes at addresses 802340..802343 in the diagram at right?
  - Continued next slide

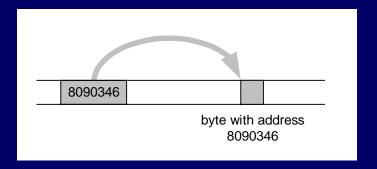

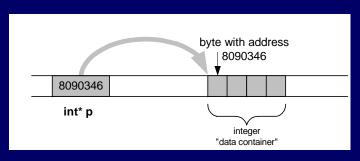

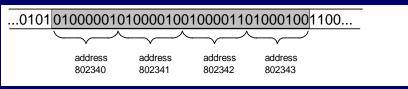

#### What is

?

- Could be four chars: 'A', 'B', 'C', 'D'
- Or it could be two shorts: 16961, 17475
  - All numerical values shown here are for a "little endian" machine (more about endian next slide)
- Maybe it's a long or an int: 1145258561
- It could be a floating point number too: 781.035217

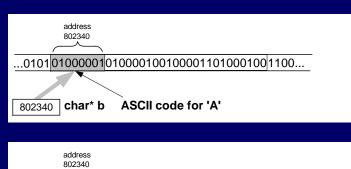

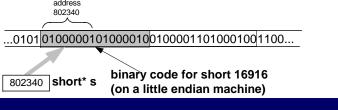

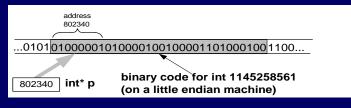

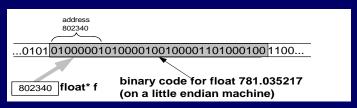

#### Beware: two different byte orders

- Matters to actual value of anything but chars
- Say: short int x = 1;
- On a big endian machine it looks like this:

```
000000000000001
```

- Some Macs, JVM, TCP/IP "Network Byte Order"
- On a little endian machine it looks like this:

```
00000010000000
```

- Intel, most communication hardware
- Only important when dereferencing pointers
  - See/try ~mikec/cs32/demos/endian.c

# Dynamic memory allocation

- OS memory manager (OSMM) allocates large blocks at a time to individual processes
- A process memory manager (PMM) then takes over

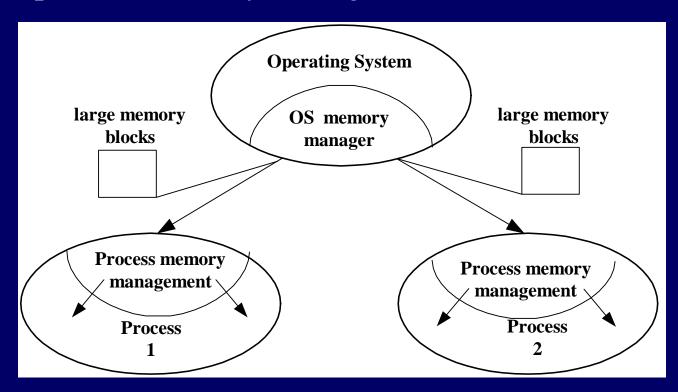

#### Memory management by OSMM

- Essentially, a simple "accounting" of what process owns what part(s) of the memory
- Memory allocation like making an entry in the accounting "book" that this segment is given to this process for keeps
- Memory deallocation an entry that this segment is no longer needed (process died), so it's "free"
- OSMM usually keeps track of allocated memory blocks in a binary heap, to quickly search for suitable free blocks hence the name "system heap" (traditionally called "free store" in C++)

#### PMM handles a process's memory

- A "middle manager" intermediary to OSMM
- Usually keeps a dynamic *list* of free segments
- When program requests more memory PMM searches its list for a suitable segment
- If none found, asks OSMM for another block
  - OSMM searches its heap and delivers a block
  - Then PMM carves out a suitable segment
- Can be a significant time delay while all this goes on – which can slow performance if a program makes many allocation requests

#### Dynamic memory in C programs

- Use C standard functions all in <stdlib.h>
  - All use void\* means "any type" no dereferencing void \*malloc(size\_t size);
  - Get at least size bytes; contents are arbitrary!
    void \*calloc(size\_t n, size\_t elsize);
  - Get at least n\*elsize bytes; contents cleared!
    void \*realloc(void \*ptr, size\_t size);
    - Changes size of existing segment (at ptr)
    - IMPORTANT: ptr must have come by malloc or calloc
    - And beware dangling pointers if data must be moved
- To deallocate, use void free(void \*ptr);

# Easier, better in C++ programs

- Allocate memory by operator new
  - Easier than malloc and other C functions: just need to specify type – object's size is known
  - Better than the C functions: also calls a constructor to create the object properly
- Operator delete returns memory to the free store that was allocated by new
  - Also calls class destructor to keep things neat
  - Use delete[] if deallocating an array

# Dynamic arrays of C++ objects

- MyClass \*array = new MyClass[5];
  - Creates an array of 5 MyClass objects
  - Returns a pointer to the first object
- Default ctor is called for every object
- No way to call a different constructor
  - So class *must* have a no-argument ctor
- delete [] array;
  - Calls dtor on all 5 objects

~mikec/cs32/demos/
dynarray.cpp

## Using memory all over the place!

- Fairly simple in C: an object is either in static memory, *or* on stack, *or* on heap
- C++ objects can "be" more than one place!
- So important in C++
  to manage memory
  even for stack objects
  (with dynamic parts)

(about program on Reader p. 190)

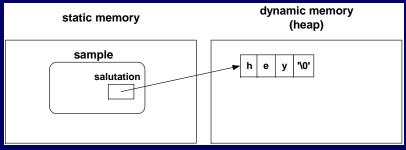

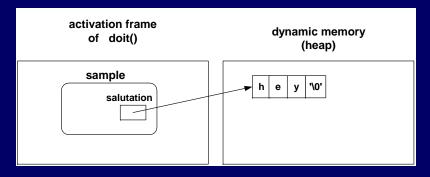

### Don't corrupt the PMM: guidelines

- Never pass an address to free that was not returned by malloc, calloc, or realloc
- Deallocate segments allocated by malloc, calloc, or realloc only by using free
- Never pass address to delete (or delete[]) that was not previously returned by new
- Deallocate segments allocated by new using exclusively delete
  - And exclusively delete[] if array allocated

BTW: in general, don't mix C and C++ ways to do things.

# Implementing generic types

With C++ templates

# C++ templates

- Like "blueprints" for the compiler to use in creating class and function definitions
- Always involve one or more *parameterized types* 
  - e.g., function template to compare object sizes:
     template <typename T1, typename T2>
     int sizeComp(T1 const &o1, T2 const &o2)
     { return (sizeof o1 sizeof o2); }
  - e.g., class template for a list that holds any type:
     template <typename DataType>
     class List { /\* here refer to DataType objects \*/ };
- Can use either keyword typename or class in a "template prefix" e.g., template <class T>

# Function templates

- An alternative to function overloading
  - But code for concrete types created only as needed
    - And the programmer does not have to write it!
  - Compiler deduces types if user doesn't specify:

```
int x = sizeComp('a', 7);
// compiler uses template to create sizeComp(char, int)
```

- To specify: x = sizeComp<int, int>('a', 7.5);
  // compiler uses template to create sizeComp(int, int)
- Better choice than macros too
  - Strictly type-checked, and no nasty side effects
- See ~mikec/cs32/demos/templates/greater.cpp

# More function template issues

- Template definition must be in header file so compiler can know how to define the functions
  - i.e., cannot be defined in a separate .cpp file
- Sometimes *specialized* for particular types
  - Tells compiler to use specialized version instead of creating a new definition – e.g. greater for char\*:

```
template <> // <> does not show a type parameter
char * &greater<char *>(char *s, char *t)
{ /* would use strcmp to compare s and t, instead of operator< */ }</pre>
```

- Empty parameter types exact types everywhere else
- No type conversions though (must be exact match), so usually better to just overload instead of specialize

# Defining class templates

• Idea: "generalize" data that can be managed by a class

```
template<typename T>
class Pair {
public:
    Pair();
    Pair(T firstVal, T secondVal);
    void setFirst(T newVal);
    void setSecond(T newVal);
    T getFirst() const;
    T getSecond() const;
private:
    T first; T second;
};
```